# Some aspects of Unix file-system security

# Markus Wenzel TU München

March 13, 2025

#### **Abstract**

Unix is a simple but powerful system where everything is either a process or a file. Access to system resources works mainly via the filesystem, including special files and devices. Most Unix security issues are reflected directly within the file-system. We give a mathematical model of the main aspects of the Unix file-system including its security model, but ignoring processes. Within this formal model we discuss some aspects of Unix security, including a few odd effects caused by the general "worse-is-better" approach followed in Unix.

Our formal specifications will be giving in simply-typed classical set-theory as provided by Isabelle/HOL. Formal proofs are expressed in a human-readable fashion using the structured proof language of Isabelle/Isar, which is a system intended to support intelligible semiautomated reasoning over a wide range of application domains. Thus the present development also demonstrates that Isabelle/Isar is sufficiently flexible to cover typical abstract verification tasks as well. So far this has been the classical domain of interactive theorem proving systems based on unstructured tactic languages.

# **Contents**

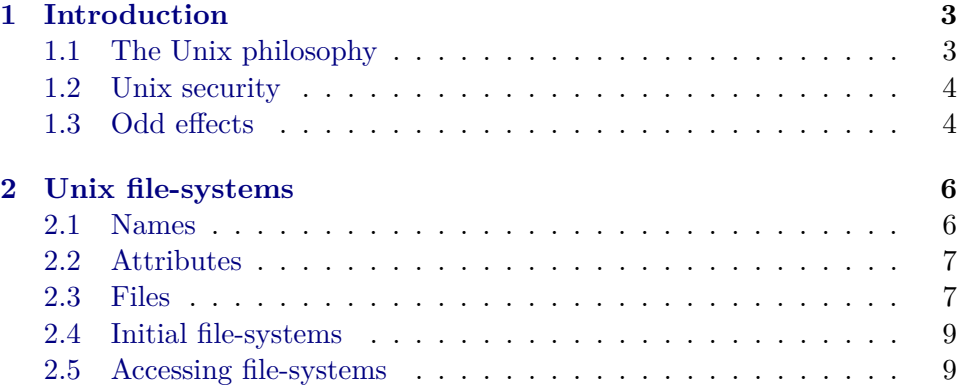

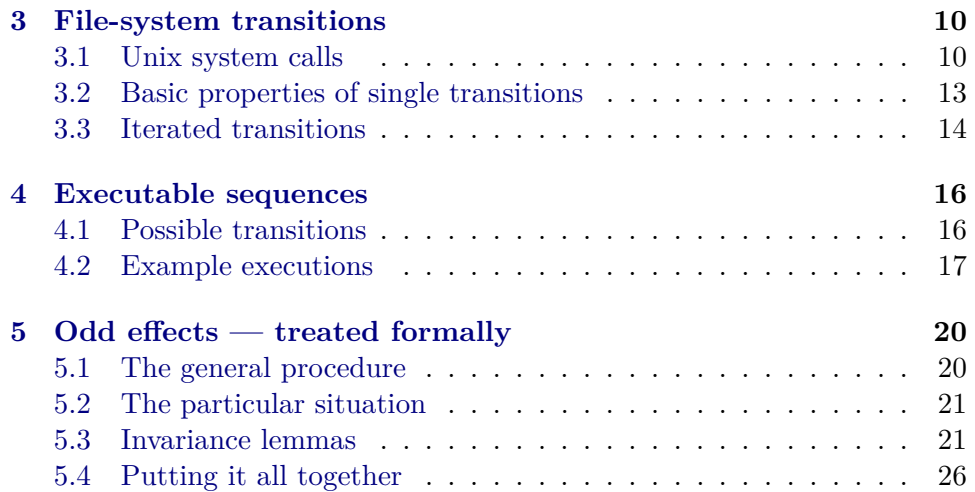

# <span id="page-2-0"></span>**1 Introduction**

# <span id="page-2-1"></span>**1.1 The Unix philosophy**

Over the last 2 or 3 decades the Unix community has collected a certain amount of folklore wisdom on building systems that actually work, see [\[6\]](#page-25-1) for further historical background information. Here is a recent account of the philosophical principles behind the Unix way of software and systems engineering.<sup>[1](#page-2-2)</sup>

```
The UNIX Philosophy (Score:2, Insightful)
by yebb on Saturday March 25, @11:06AM EST (#69)
(User Info)
The philosophy is a result of more than twenty years of software
development and has grown from the UNIX community instead of being
enforced upon it. It is a defacto-style of software development. The
nine major tenets of the UNIX Philosophy are:
  1. small is beautiful
 2. make each program do one thing well
 3. build a prototype as soon as possible
 4. choose portability over efficiency
 5. store numerical data in flat files
 6. use software leverage to your advantage
 7. use shell scripts to increase leverage and portability
 8. avoid captive user interfaces
 9. make every program a filter
The Ten Lesser Tenets
  1. allow the user to tailor the environment
 2. make operating system kernels small and lightweight
 3. use lower case and keep it short
 4. save trees
 5. silence is golden
 6. think parallel
 7. the sum of the parts if greater than the whole
 8. look for the ninety percent solution
 9. worse is better
 10. think hierarchically
```
The "worse-is-better" approach quoted above is particularly interesting. It basically means that *relevant* concepts have to be implemented in the right way, while *irrelevant* issues are simply ignored in order to avoid unnecessary complication of the design and implementation. Certainly, the overall

<span id="page-2-2"></span><sup>1</sup>This has appeared on *Slashdot* on 25-March-2000, see [http://slashdot.com.](http://slashdot.com)

quality of the resulting system heavily depends on the virtue of distinction between the two categories of "relevant" and "irrelevant".

### <span id="page-3-0"></span>**1.2 Unix security**

The main entities of a Unix system are *files* and *processes* [\[4\]](#page-25-2). Files subsume any persistent "static" entity managed by the system — ranging from plain files and directories, to more special ones such device nodes, pipes etc. On the other hand, processes are "dynamic" entities that may perform certain operations while being run by the system.

The security model of classic Unix systems is centered around the file system. The operations permitted by a process that is run by a certain user are determined from information stored within the file system. This includes any kind of access control, such as read/write access to some plain file, or readonly access to a certain global device node etc. Thus proper arrangement of the main Unix file-system is very critical for overall security.[2](#page-3-2)

Generally speaking, the Unix security model is a very simplistic one. The original designers did not have maximum security in mind, but wanted to get a decent system working for typical multi-user environments. Contemporary Unix implementations still follow the basic security model of the original versions from the early 1970's [\[6\]](#page-25-1). Even back then there would have been better approaches available, albeit with more complexity involved both for implementers and users.

On the other hand, even in the 2000's many computer systems are run with little or no file-system security at all, even though virtually any system is exposed to the net in one way or the other. Even "personal" computer systems have long left the comfortable home environment and entered the wilderness of the open net sphere.

This treatment of file-system security is a typical example of the "worse-isbetter" principle introduced above. The simplistic security model of Unix got widely accepted within a large user community, while the more innovative (and cumbersome) ones are only used very reluctantly and even tend to be disabled by default in order to avoid confusion of beginners.

# <span id="page-3-1"></span>**1.3 Odd effects**

Simplistic systems usually work very well in typical situations, but tend to exhibit some odd features in non-typical ones. As far as Unix file-system security is concerned, there are many such features that are well-known to experts, but may surprise naive users.

<span id="page-3-2"></span><sup>&</sup>lt;sup>2</sup>Incidently, this is why the operation of mounting new volumes into the existing file space is usually restricted to the super-user.

Subsequently, we consider an example that is not so exotic after all. As may be easily experienced on a running Unix system, the following sequence of commands may put a user's file-system into an uncouth state. Below we assume that user1 and user2 are working within the same directory (e.g. somewhere within the home of user1).

```
user1> umask 000; mkdir foo; umask 022
user2> mkdir foo/bar
user2> touch foo/bar/baz
```
That is, user1 creates a directory that is writable for everyone, and user2 puts there a non-empty directory without write-access for others.

In this situation it has become impossible for user1 to remove his very own directory foo without the cooperation of either user2, since foo contains another non-empty and non-writable directory, which cannot be removed.

```
user1> rmdir foo
rmdir: directory "foo": Directory not empty
user1> rmdir foo/bar
rmdir: directory "bar": Directory not empty
user1> rm foo/bar/baz
rm not removed: Permission denied
```
Only after user2 has cleaned up his directory bar, is user1 enabled to remove both foo/bar and foo. Alternatively user2 could remove foo/bar as well. In the unfortunate case that user2 does not cooperate or is presently unavailable, user1 would have to find the super user (root) to clean up the situation. In Unix root may perform any file-system operation without any access control limitations.[3](#page-4-0)

Is there really no other way out for user1 in the above situation? Experiments can only show possible ways, but never demonstrate the absence of other means exhaustively. This is a typical situation where (formal) proof may help. Subsequently, we model the main aspects Unix file-system security within Isabelle/HOL [\[3\]](#page-25-3) and prove that there is indeed no way for user1 to get rid of his directory foo without help by others (see [§5.4](#page-25-0) for the main theorem stating this).

The formal techniques employed in this development are the typical ones for abstract "verification" tasks, namely induction and case analysis over the structure of file-systems and possible system transitions. Isabelle/HOL

<span id="page-4-0"></span><sup>&</sup>lt;sup>3</sup>This is the typical Unix way of handling abnormal situations: while it is easy to run into odd cases due to simplistic policies it is as well quite easy to get out. There are other well-known systems that make it somewhat harder to get into a fix, but almost impossible to get out again!

[\[3\]](#page-25-3) is particularly well-suited for this kind of application. By the present development we also demonstrate that the Isabelle/Isar environment [\[7,](#page-25-4) [8\]](#page-25-5) for readable formal proofs is sufficiently flexible to cover non-trivial verification tasks as well. So far this has been the classical domain of "interactive" theorem proving systems based on unstructured tactic languages.

# <span id="page-5-0"></span>**2 Unix file-systems**

**theory** *Unix* **imports** *Nested-Environment HOL*−*Library*.*Sublist* **begin**

We give a simple mathematical model of the basic structures underlying the Unix file-system, together with a few fundamental operations that could be imagined to be performed internally by the Unix kernel. This forms the basis for the set of Unix system-calls to be introduced later (see [§3\)](#page-9-0), which are the actual interface offered to processes running in user-space.

Basically, any Unix file is either a *plain file* or a *directory*, consisting of some *content* plus *attributes*. The content of a plain file is plain text. The content of a directory is a mapping from names to further files.[4](#page-5-2) Attributes include information to control various ways to access the file (read, write etc.).

Our model will be quite liberal in omitting excessive detail that is easily seen to be "irrelevant" for the aspects of Unix file-systems to be discussed here. First of all, we ignore character and block special files, pipes, sockets, hard links, symbolic links, and mount points.

# <span id="page-5-1"></span>**2.1 Names**

User ids and file name components shall be represented by natural numbers (without loss of generality). We do not bother about encoding of actual names (e.g. strings), nor a mapping between user names and user ids as would be present in a reality.

**type-synonym** *uid* = *nat* **type-synonym** *name* = *nat* **type-synonym** *path* = *name list*

<span id="page-5-2"></span><sup>4</sup> In fact, this is the only way that names get associated with files. In Unix files do *not* have a name in itself. Even more, any number of names may be associated with the very same file due to *hard links* (although this is excluded from our model).

### <span id="page-6-0"></span>**2.2 Attributes**

Unix file attributes mainly consist of *owner* information and a number of *permission* bits which control access for "user", "group", and "others" (see the Unix man pages  $chmod(2)$  and  $stat(2)$  for more details).

Our model of file permissions only considers the "others" part. The "user" field may be omitted without loss of overall generality, since the owner is usually able to change it anyway by performing *chmod*. [5](#page-6-2) We omit "group" permissions as a genuine simplification as we just do not intend to discuss a model of multiple groups and group membership, but pretend that everyone is member of a single global group.[6](#page-6-3)

```
datatype perm =
   Readable
   | Writable
   | Executable — (ignored)
```
**type-synonym** *perms* = *perm set*

**record** *att* = *owner* :: *uid others* :: *perms*

For plain files *Readable* and *Writable* specify read and write access to the actual content, i.e. the string of text stored here. For directories *Readable* determines if the set of entry names may be accessed, and *Writable* controls the ability to create or delete any entries (both plain files or sub-directories). As another simplification, we ignore the *Executable* permission altogether. In reality it would indicate executable plain files (also known as "binaries"), or control actual lookup of directory entries (recall that mere directory browsing is controlled via *Readable*). Note that the latter means that in order to perform any file-system operation whatsoever, all directories encountered on the path would have to grant *Executable*. We ignore this detail and pretend that all directories give *Executable* permission to anybody.

### <span id="page-6-1"></span>**2.3 Files**

In order to model the general tree structure of a Unix file-system we use the arbitrarily branching datatype  $(a, b, c)$  *env* from the standard library of Isabelle/HOL [\[1\]](#page-25-6). This type provides constructors *Val* and *Env* as follows:

 $Val :: 'a \Rightarrow ('a, 'b, 'c)$  *env* 

*Env*:  $b \Rightarrow (c \Rightarrow (a, b, c) \text{ env option}) \Rightarrow (a, b, c) \text{ env}$ 

<span id="page-6-2"></span><sup>&</sup>lt;sup>5</sup>The inclined Unix expert may try to figure out some exotic arrangements of a realworld Unix file-system such that the owner of a file is unable to apply the *chmod* system call.

<span id="page-6-3"></span> ${}^{6}$ A general HOL model of user group structures and related issues is given in [\[2\]](#page-25-7).

Here the parameter  $a$  refers to plain values occurring at leaf positions, parameter 'b to information kept with inner branch nodes, and parameter  $\alpha'$  to the branching type of the tree structure. For our purpose we use the type instance with  $att \times string$  (representing plain files),  $att$  (for attributes of directory nodes), and *name* (for the index type of directory nodes).

**type-synonym**  $file = (att \times string, att, name)$  *env* 

The HOL library also provides *lookup* and *update* operations for general tree structures with the subsequent primitive recursive characterizations.

*lookup* ::  $(a, 'b, 'c)$  *env*  $\Rightarrow 'c$  *list*  $\Rightarrow ('a, 'b, 'c)$  *env option webdate* :: 'c list  $\Rightarrow$  ('a, 'b, 'c) env option  $\Rightarrow$  ('a, 'b, 'c) env  $\Rightarrow$  ('a, 'b, 'c) env

```
lookup env xs =(\textit{case} \textit{xs} \textit{of} \text{)} \Rightarrow \textit{Some} \textit{env}|x # xscase env of Val a ⇒ None
     | Env b es ⇒ case es x of None ⇒ None | Some e ⇒ lookup e xs)
update\ xs\ opt\ env =(case xs of [] ⇒ case opt of None ⇒ env | Some e ⇒ e
|x # xs \Rightarrowcase env of Val a \Rightarrow Val a
     | Env b es ⇒
         case xs of [] \Rightarrow \text{Env } b \text{ (} e s(x := \text{ opt})\text{)}| y \# ys \RightarrowEnv b
              (es(x := case \text{ es } x \text{ of None} \Rightarrow None| Some e \Rightarrow Some (update (y # ys) opt e))))
```
Several further properties of these operations are proven in [\[1\]](#page-25-6). These will be routinely used later on without further notice.

Apparently, the elements of type *file* contain an *att* component in either case. We now define a few auxiliary operations to manipulate this field uniformly, following the conventions for record types in Isabelle/HOL [\[3\]](#page-25-3).

#### **definition**

*attributes file* = (*case file of Val* (*att*, *text*) ⇒ *att* | *Env att dir* ⇒ *att*)

#### **definition**

*map-attributes f file* = (*case file of*  $Val (att, text) \Rightarrow Val (f att, text)$ | *Env att dir* ⇒ *Env* (*f att*) *dir*)

**lemma** [*simp*]: *attributes* (*Val* (*att*, *text*)) = *att* **by** (*simp add*: *attributes-def*)

**lemma** [*simp*]: *attributes* (*Env att dir*) = *att* **by** (*simp add*: *attributes-def*)

**lemma** [*simp*]: *attributes* (*map-attributes f file*) = *f* (*attributes file*) **by** (*cases file*) (*simp-all add*: *attributes-def map-attributes-def split-tupled-all*)

**lemma** [*simp*]: *map-attributes f* (*Val* (*att*, *text*)) = *Val* (*f att*, *text*) **by** (*simp add*: *map-attributes-def*)

**lemma** [*simp*]: *map-attributes f* (*Env att dir*) = *Env* (*f att*) *dir* **by** (*simp add*: *map-attributes-def*)

### <span id="page-8-0"></span>**2.4 Initial file-systems**

Given a set of *known users* a file-system shall be initialized by providing an empty home directory for each user, with read-only access for everyone else. (Note that we may directly use the user id as home directory name, since both types have been identified.) Certainly, the very root directory is owned by the super user (who has user id 0).

### **definition**

*init users* =  $Env$  ( $lower = 0$ ,  $others = {Readable}$ ))  $(\lambda u. \textit{if } u \in \textit{users then Some } (\textit{Env }| \textit{owner} = u, \textit{others} = \{ \textit{Readable} \})$ *Map*.*empty*) *else None*)

### <span id="page-8-1"></span>**2.5 Accessing file-systems**

The main internal file-system operation is access of a file by a user, requesting a certain set of permissions. The resulting *file option* indicates if a file had been present at the corresponding *path* and if access was granted according to the permissions recorded within the file-system.

Note that by the rules of Unix file-system security (e.g. [\[4\]](#page-25-2)) both the superuser and owner may always access a file unconditionally (in our simplified model).

#### **definition**

```
access root path uid perms =
 (case lookup root path of
   None ⇒ None
 | Some file ⇒
    if uid = 0
      ∨ uid = owner (attributes file)
```

```
∨ perms ⊆ others (attributes file)
then Some file
else None)
```
Successful access to a certain file is the main prerequisite for system-calls to be applicable (cf. [§3\)](#page-9-0). Any modification of the file-system is then performed using the basic *update* operation.

We see that *access* is just a wrapper for the basic *lookup* function, with additional checking of attributes. Subsequently we establish a few auxiliary facts that stem from the primitive *lookup* used within *access*.

```
lemma access-empty-lookup: access root path uid {} = lookup root path
 by (simp add: access-def split: option.splits)
```

```
lemma access-some-lookup:
 access root path uid perms = Some file \implieslookup root path = Some file
 by (simp add: access-def split: option.splits if-splits)
lemma access-update-other:
 assumes parallel: path' || path
 shows access (update path 0 opt root) path uid perms = access root path uid perms
proof −
 from parallel obtain y z xs ys zs where
     y \neq z and path' = xs \text{ } @y \# ys \text{ and } path = xs \text{ } @z \# zsby (blast dest: parallel-decomp)
 then have lookup (update path opt root) path = lookup root path
   by (blast intro: lookup-update-other)
 then show ?thesis by (simp only: access-def)
qed
```
# <span id="page-9-0"></span>**3 File-system transitions**

#### <span id="page-9-1"></span>**3.1 Unix system calls**

According to established operating system design (cf. [\[4\]](#page-25-2)) user space processes may only initiate system operations by a fixed set of *system-calls*. This enables the kernel to enforce certain security policies in the first place.<sup>[7](#page-9-2)</sup>

In our model of Unix we give a fixed datatype *operation* for the syntax of system-calls, together with an inductive definition of file-system state transitions of the form  $root - x \rightarrow root'$  for the operational semantics.

**datatype** *operation* =

<span id="page-9-2"></span><sup>&</sup>lt;sup>7</sup>Incidently, this is the very same principle employed by any "LCF-style" theorem proving system according to Milner's principle of "correctness by construction", such as Isabelle/HOL itself.

*Read uid string path* | *Write uid string path* | *Chmod uid perms path* | *Creat uid perms path* | *Unlink uid path* | *Mkdir uid perms path* | *Rmdir uid path* | *Readdir uid name set path*

The *uid* field of an operation corresponds to the *effective user id* of the underlying process, although our model never mentions processes explicitly. The other parameters are provided as arguments by the caller; the *path* one is common to all kinds of system-calls.

**primrec** *uid-of* :: *operation* ⇒ *uid* **where** *uid-of* (*Read uid text path*) = *uid* | *uid-of* (*Write uid text path*) = *uid* | *uid-of* (*Chmod uid perms path*) = *uid* | *uid-of* (*Creat uid perms path*) = *uid* | *uid-of* (*Unlink uid path*) = *uid* | *uid-of* (*Mkdir uid path perms*) = *uid* | *uid-of* (*Rmdir uid path*) = *uid* | *uid-of* (*Readdir uid names path*) = *uid*

**primrec** *path-of*  $::$  *operation*  $\Rightarrow$  *path* **where**

*path-of* (*Read uid text path*) = *path* | *path-of* (*Write uid text path*) = *path* | *path-of* (*Chmod uid perms path*) = *path* | *path-of* (*Creat uid perms path*) = *path* | *path-of* (*Unlink uid path*) = *path* | *path-of* (*Mkdir uid perms path*) = *path* | *path-of* (*Rmdir uid path*) = *path* | *path-of* (*Readdir uid names path*) = *path*

Note that we have omitted explicit *Open* and *Close* operations, pretending that *Read* and *Write* would already take care of this behind the scenes. Thus we have basically treated actual sequences of real system-calls *open*–*read*/*write*–*close* as atomic.

In principle, this could make big a difference in a model with explicit concurrent processes. On the other hand, even on a real Unix system the exact scheduling of concurrent *open* and *close* operations does *not* directly affect the success of corresponding *read* or *write*. Unix allows several processes to have files opened at the same time, even for writing! Certainly, the result from reading the contents later may be hard to predict, but the system-calls involved here will succeed in any case.

The operational semantics of system calls is now specified via transitions of the file-system configuration. This is expressed as an inductive relation (although there is no actual recursion involved here).

```
inductive transition :: file \Rightarrow operation \Rightarrow file \Rightarrow bool(‹(‹open-block notation=‹mixfix transition››- −-→ -)› [90 , 1000 , 90 ] 100 )
 where
   read:
     root −(Read uid text path)→ root
     if access\ root\ path\ vid\ \{Readable\} = Some\ (Val\ (att,\ text))| write:
     root −(Write uid text path)→ update path (Some (Val (att, text))) root
     if access root path uid \{Writeble\} = Some (Val (att, text'))| chmod:
     root −(Chmod uid perms path)→
      update path (Some (map-attributes (others-update (λ-. perms)) file)) root
    if access\ root\ path\ vid\ {\} = Some\ file\ and\ vid = 0 \ \lor\ vid = owner\ (attributes)file)
 | creat:
     root −(Creat uid perms path)→
      update path (Some (Val ((|owner = uid, others = perms|), []))) root
     if path = parent-path \ @ \ [name]and access root parent-path uid {Writable} = Some (Env att parent)
     and access root path uid {} = None
 | unlink:
     root −(Unlink uid path)→ update path None root
     if path = parent-path \ @ \ [name]and access root parent-path uid {Writable} = Some (Env att parent)
     and access root path uid \{\} = Some (Val plain)
 | mkdir:
     root −(Mkdir uid perms path)→
      update path (Some (Env (lowner = uid. others = perms)) Map.empty)) root
     if path = parent-path \& [name]and access root parent-path uid {Writable} = Some (Env att parent)
     and access root path uid {} = None
 | rmdir:
     root −(Rmdir uid path)→ update path None root
     if path = parent-path \& [name]and access root parent-path uid {Writable} = Some (Env att parent)
     and access root path uid \{\} = Some (Env att' Map.empty)
 | readdir:
     root −(Readdir uid names path)→ root
     if access root path uid {Readable} = Some (Env att dir)
     and names = dom dir
```
Certainly, the above specification is central to the whole formal development. Any of the results to be established later on are only meaningful to the outside world if this transition system provides an adequate model of real Unix systems. This kind of "reality-check" of a formal model is the wellknown problem of *validation*.

If in doubt, one may consider to compare our definition with the informal specifications given the corresponding Unix man pages, or even peek at an actual implementation such as [\[5\]](#page-25-8). Another common way to gain confidence into the formal model is to run simple simulations (see [§4.2\)](#page-16-0), and check the results with that of experiments performed on a real Unix system.

# <span id="page-12-0"></span>**3.2 Basic properties of single transitions**

The transition system *root*  $-x \rightarrow root'$  defined above determines a unique result *root'* from given *root* and  $x$  (this is holds rather trivially, since there is even only one clause for each operation). This uniqueness statement will simplify our subsequent development to some extent, since we only have to reason about a partial function rather than a general relation.

```
theorem transition-uniq:
  \textbf{assumes} root': root - x \rightarrow root'and root \prime\prime: root -x \rightarrow root \prime\primeshows root' = root''using root"
proof cases
 case read
  with root' show ?thesis by cases auto
next
 case write
  with root' show ?thesis by cases auto
next
 case chmod
  with root' show ?thesis by cases auto
next
 case creat
  with root' show ?thesis by cases auto
next
 case unlink
  with root' show ?thesis by cases auto
next
 case mkdir
  with root' show ?thesis by cases auto
next
 case rmdir
  with root' show ?thesis by cases auto
next
 case readdir
  \mathbf{with} root' show ?thesis by cases blast+
qed
```
Apparently, file-system transitions are *type-safe* in the sense that the result of transforming an actual directory yields again a directory.

```
theorem transition-type-safe:
 assumes tr: root - x \rightarrow root'and inv: ∃ att dir. root = Env att dir
 shows ∃att dir. root' = Env att dir
proof (cases path-of x)
 case Nil
 with tr inv show ?thesis
   by cases (auto simp add: access-def split: if-splits)
next
 case Cons
 from tr obtain opt where
    root' = root \vee root' = update (path-of x) opt root
   by cases auto
 with inv Cons show ?thesis
   by (auto simp add: update-eq split: list.splits)
qed
```
The previous result may be seen as the most basic invariant on the filesystem state that is enforced by any proper kernel implementation. So user processes — being bound to the system-call interface — may never mess up a file-system such that the root becomes a plain file instead of a directory, which would be a strange situation indeed.

# <span id="page-13-0"></span>**3.3 Iterated transitions**

Iterated system transitions via finite sequences of system operations are modeled inductively as follows. In a sense, this relation describes the cumulative effect of the sequence of system-calls issued by a number of running processes over a finite amount of time.

**inductive** *transitions* :: *file* ⇒ *operation list* ⇒ *file* ⇒ *bool*  $(\langle \text{open-block notation} = \langle \text{mixfix transitions} \rangle) = \implies -) \rangle$  [90, 1000, 90] 100) **where** *nil*: *root* =[]⇒ *root* | *cons*:  $root = (x # xs)$  ⇒  $root$  <sup>*'*</sup> **if**  $root - x$  →  $root'$  and  $root' = xs$  ⇒  $root'$ 

We establish a few basic facts relating iterated transitions with single ones, according to the recursive structure of lists.

```
lemma transitions-nil-eq: root =\exists \Rightarrow root \leftrightarrow root = root
proof
 assume root = |\Rightarrow root'then show root = root' by cases simp-all
next
 assume root = root'then show root = [\Rightarrow root' by (simp only: transitions.nil)
qed
```
**lemma** *transitions-cons-eq*:

 $root = (x \# xs) \Rightarrow root'' \longleftrightarrow (\exists root'. root - x \rightarrow root' \land root' = xs \Rightarrow root'')$ **proof assume**  $root = (x \# xs) \Rightarrow root$ **then show**  $∃ root'$ .  $root - x → root' ∧ root' = xs → root''$ **by** *cases auto* **next assume**  $\exists$  *root*'. *root*  $-x \rightarrow root' \land root' = xs \Rightarrow root'$ **then show**  $root = (x \# xs) \Rightarrow root''$ **by** (*blast intro*: *transitions*.*cons*)

**qed**

The next two rules show how to "destruct" known transition sequences. Note that the second one actually relies on the uniqueness property of the basic transition system (see [§3.2\)](#page-12-0).

```
lemma transitions-nilD: root = |\Rightarrow root' \implies root' = rootby (simp add: transitions-nil-eq)
```

```
lemma transitions-consD:
 assumes list: root = (x \# xs) \Rightarrow root''and hd: root -x \rightarrow root'shows root' = xs \Rightarrow root''proof −
  from list obtain r' where r': root -x \rightarrow r' and root': r' = xs \Rightarrow root'by cases simp-all
  from r' hd have r' = root' by (rule transition-uniq)
 with root" show root' = xs \Rightarrow root" by simpqed
```
The following fact shows how an invariant *Q* of single transitions with property *P* may be transferred to iterated transitions. The proof is rather obvious by rule induction over the definition of  $root = xs \Rightarrow root'.$ 

```
lemma transitions-invariant:
  assumes r: \bigwedge r \ x \ r'. \ r \ -x \rightarrow \ r' \implies Q \ r \implies P \ x \implies Q \ r'and trans: root = xs \Rightarrow root'shows Q \text{ root} \implies \forall x \in \text{set xs. } P \text{ } x \implies Q \text{ root}'using trans
proof induct
  case nil
  show ?case by (rule nil.prems)
next
  case (cons root x root' xs root'')note P = \forall x \in set (x \# xs). P(x)then have P x by simp
  with ‹root −x→ root<sup>'</sup>> and ‹Q root} have Q': Q root' by (rule r)
  from P have \forall x \in set \ x s. \ P \ x \textbf{ by } \ s \text{ imp}with Q' show Q root" by (rule cons.hyps)
qed
```
As an example of applying the previous result, we transfer the basic typesafety property (see [§3.2\)](#page-12-0) from single transitions to iterated ones, which is a rather obvious result indeed.

```
theorem transitions-type-safe:
 assumes root = x \Rightarrow root'and ∃ att dir. root = Env att dir
  shows ∃att dir. root' = Env att dir
 using transition-type-safe and assms
proof (rule transitions-invariant)
 show \forall x \in set \mathit{xs}. True by blast
qed
```
# <span id="page-15-0"></span>**4 Executable sequences**

An inductively defined relation such as the one of  $root - x \rightarrow root'$  (see [§3.1\)](#page-9-1) has two main aspects. First of all, the resulting system admits a certain set of transition rules (introductions) as given in the specification. Furthermore, there is an explicit least-fixed-point construction involved, which results in induction (and case-analysis) rules to eliminate known transitions in an exhaustive manner.

Subsequently, we explore our transition system in an experimental style, mainly using the introduction rules with basic algebraic properties of the underlying structures. The technique closely resembles that of Prolog combined with functional evaluation in a very simple manner.

Just as the "closed-world assumption" is left implicit in Prolog, we do not refer to induction over the whole transition system here. So this is still purely positive reasoning about possible executions; exhaustive reasoning will be employed only later on (see  $\S5$ ), when we shall demonstrate that certain behavior is *not* possible.

### <span id="page-15-1"></span>**4.1 Possible transitions**

Rather obviously, a list of system operations can be executed within a certain state if there is a result state reached by an iterated transition.

definition *can-exec root*  $xs \longleftrightarrow (\exists root'. root = xs \Rightarrow root')$ 

```
lemma can-exec-nil: can-exec root []
 unfolding can-exec-def by (blast intro: transitions.intros)
```
**lemma** *can-exec-cons*:

 $\text{root}$   $-x \rightarrow \text{root}' \implies \text{can}-\text{exec root}'$   $xs \implies \text{can}-\text{exec root}$   $(x \# xs)$ **unfolding** *can-exec-def* **by** (*blast intro*: *transitions*.*intros*)

In case that we already know that a certain sequence can be executed we may destruct it backwardly into individual transitions.

**lemma** *can-exec-snocD*: *can-exec root* (*xs* @ [*y*])  $\implies \exists root' \; root''. \; root = xs \Rightarrow \; root' \land \; root' - y \rightarrow \; root''$ **proof** (*induct xs arbitrary*: *root*) **case** *Nil* **then show** *?case* **by** (*simp add*: *can-exec-def transitions-nil-eq transitions-cons-eq*) **next case** (*Cons x xs*) **from**  $\langle can\text{-}exec\text{ root }((x \# xs) \text{ @ } [y])\rangle$  **obtain**  $r\text{ root}''$  where *x*: *root* −*x*→ *r* **and**  $xs-y: r = (xs \ @ [y]) \Rightarrow root''$ **by** (*auto simp add*: *can-exec-def transitions-nil-eq transitions-cons-eq*) from  $xs-y$  Cons.hyps obtain root'  $r'$ **where**  $xs: r = xs \Rightarrow root'$  and  $y: root' - y \rightarrow r'$ **unfolding** *can-exec-def* **by** *blast* **from** *x xs* **have**  $root = (x \# xs) \Rightarrow root'$ **by** (*rule transitions*.*cons*) **with** *y* **show** *?case* **by** *blast* **qed**

### <span id="page-16-0"></span>**4.2 Example executions**

We are now ready to perform a few experiments within our formal model of Unix system-calls. The common technique is to alternate introduction rules of the transition system (see [§3\)](#page-9-0), and steps to solve any emerging side conditions using algebraic properties of the underlying file-system structures  $(see §2).$  $(see §2).$  $(see §2).$ 

```
lemmas eval = access-def init-def
```

```
theorem u \in users \implies can\text{-}exec \text{ } (init \text{ } users)[Mkdir u perms [u, name]]
 apply (rule can-exec-cons)
   — back-chain can-exec (of Cons)
 apply (rule mkdir)
   — back-chain Mkdir
 apply (force simp add: eval)+
    — solve preconditions of Mkdir
 apply (simp add: eval)
   — peek at resulting dir (optional)
 1
```

```
can-exec
(Env \text{ | }ower = 0, \text{ }others = \{Readable\})((\lambda u. \textit{if } u \in users))then Some (Env (lowner = u, others = {Readable}) (\lambda x. None))
```

```
else None)
      (u \mapsto Env \ (lower = u, \ others = \{Readable\})[name \mapsto Env \ (lower = u, others = perms) \ (\lambda x. \ None)]))[]
apply (rule can-exec-nil)
 — back-chain can-exec (of Nil)
```

```
done
```
By inspecting the result shown just before the final step above, we may gain confidence that our specification of Unix system-calls actually makes sense. Further common errors are usually exhibited when preconditions of transition rules fail unexpectedly.

Here are a few further experiments, using the same techniques as before.

```
theorem u \in users \implies can\text{-}exec \text{ } (init \text{ } users)[Creat u perms [u, name],
   Unlink u [u, name]]
  apply (rule can-exec-cons)
 apply (rule creat)
 apply (force simp add: eval)+
 apply (simp add: eval)
 apply (rule can-exec-cons)
 apply (rule unlink)
 apply (force simp add: eval)+
 apply (simp add: eval)
```
peek at result:

```
1 
   can-exec
    (Env \text{ | } owner = 0, \text{ } others = \text{ | } Readable \text{ | }((\lambda u. \textit{if } u \in users))then Some (Env (lowner = u, others = {Readable}(\lambda x. None)else None)
       (u \mapsto Env \ (lower = u, others = {Readable}) \ (\lambda x. \ None))\sqrt{2}
```
**apply** (*rule can-exec-nil*) **done**

**theorem**  $u \in users$   $⇒$  *Writable*  $∈$  *perms*<sub>1</sub>  $\implies$  $Readable \in perms_2 \Longrightarrow names_3 \neq name_4 \Longrightarrow$ *can-exec* (*init users*) [*Mkdir u perms*<sup>1</sup> [*u*, *name*1], *Mkdir u'*  $perms<sub>2</sub>$  [*u*,  $name<sub>1</sub>$ ,  $name<sub>2</sub>$ ], *Creat u' perms*<sub>3</sub> [*u*, *name*<sub>1</sub>, *name*<sub>2</sub>, *name*<sub>3</sub>], *Creat u' perms*<sub>3</sub> [*u*, *name*<sub>1</sub>, *name*<sub>2</sub>, *name*<sub>4</sub>], *Readdir u*  $\{name_3, name_4\}$   $[u, name_1, name_2]]$  **apply** (*rule can-exec-cons*, *rule transition*.*intros*,  $(force \, simp \, add: \, eval) +$ ,  $(simp \, add: \, eval) ?$ 

peek at result:

*1*  $$  $Writeble \in perms<sub>1</sub> \Longrightarrow$  $Readable \in perms_2 \Longrightarrow$  $name_3 \neq name_4 \Longrightarrow$ *can-exec*  $(Env \text{ | } owner = 0, \text{ } others = \text{ | } Readable \text{ | }$  $((\lambda u. \textit{if } u \in users))$ *then Some* (*Env* (*lowner* = *u*, *others* = {*Readable*}) ( $\lambda x$ *. None*)) *else None*)  $(u \mapsto Env \ (lower = u, \ others = \{Readable\})$  $[name_1 \mapsto$  $E<sub>nv</sub>$  (*lowner* = *u*, *others* =  $\text{perms}_1$ )  $[name_2 \mapsto$  $Env \ (lower = u', others = perms<sub>2</sub>)$  $[name_3 \mapsto Val \ (\text{(lower = } u',\text{ others = }perms_3), \text{ } \text{]}),$  $name_4 \mapsto Val((lower = u', others = perms_3), [])]]])$  $\Box$ **apply** (*rule can-exec-nil*) **done**

**theorem**  $u \in users$   $\implies$  *Writable* ∈  $perms_1$   $\implies$  *Readable* ∈  $perms_3$   $\implies$ *can-exec* (*init users*)  $[Mkdir\ u\ perms<sub>1</sub> \ [u, name<sub>1</sub>],$ *Mkdir u'*  $perms<sub>2</sub> [u, name<sub>1</sub>, name<sub>2</sub>],$ *Creat u' perms*<sub>3</sub> [*u*, *name*<sub>1</sub>, *name*<sub>2</sub>, *name*<sub>3</sub>], *Write u' "foo"* [*u*, *name*<sub>1</sub>, *name*<sub>2</sub>, *name*<sub>3</sub>],  $Read\ u\ "foo\ "[u, name_1, name_2, name_3]]$ **apply** (*rule can-exec-cons*, *rule transition*.*intros*,  $(force \ simp \ add: \ eval) +$ ,  $(simp \ add: \ eval) ?$ 

peek at result:

*1*.  $u \in users \implies$  $Writeble \in perms<sub>1</sub> \Longrightarrow$  $Readable \in perms<sub>3</sub> \Longrightarrow$ *can-exec*  $(Env \mid owner = 0, others = {Readable})$  $((\lambda u. \textit{if } u \in users))$ *then Some* (*Env* (*lowner* = *u*, *others* = {*Readable*}) ( $\lambda x$ *. None*)) *else None*)  $(u \mapsto Env \ (lower = u, \ others = \{Readable\})$  $[name_1 \mapsto$  $Env$  ( $downer = u$ ,  $others = perms_1$ )  $[name_2 \mapsto$ 

```
Env \ (lower = u', others = perms_2)[name_3 \mapstoVal ((|owner = u', others = perms<sub>3</sub>), ''foo'')]]])))
```

```
apply (rule can-exec-nil)
done
```
 $\Box$ 

# <span id="page-19-0"></span>**5 Odd effects — treated formally**

We are now ready to give a completely formal treatment of the slightly odd situation discussed in the introduction (see [§1\)](#page-2-0): the file-system can easily reach a state where a user is unable to remove his very own directory, because it is still populated by items placed there by another user in an uncouth manner.

### <span id="page-19-1"></span>**5.1 The general procedure**

The following theorem expresses the general procedure we are following to achieve the main result.

```
theorem general-procedure:
  assumes cannot-y: \bigwedge r r'. Q r \Longrightarrow r - y \rightarrow r' \Longrightarrow Falseand init-inv: \bigwedge root. init users = bs \Rightarrow root \Rightarrow Q root
    and preserve-inv: \bigwedge r \ x \ r' \cdot r \ -x \rightarrow r' \implies Q \ r \implies P \ x \implies Q \ r'and init-result: init users =bs⇒ root
  shows \neg (∃xs. (∀x ∈ set xs. P x) ∧ can-exec root (xs \textcircled{y}[y]))
proof −
  {
   fix xs
   assume Ps: ∀ x ∈ set xs. P x
   assume can-exec: can-exec root (xs @ [y])
    then obtain root' root'' where xs: root =xs⇒ root' and y: root' -y→ root''
     by (blast dest: can-exec-snocD)
   from init-result have Q root by (rule init-inv)
   from preserve-inv xs this Ps have Q root'
     by (rule transitions-invariant)
   from this y have False by (rule cannot-y)
  }
  then show ?thesis by blast
qed
```
Here *P x* refers to the restriction on file-system operations that are admitted after having reached the critical configuration; according to the problem specification this will become *uid-of*  $x = user_1$  later on. Furthermore, *y* refers to the operations we claim to be impossible to perform afterwards, we will take *Rmdir* later. Moreover *Q* is a suitable (auxiliary) invariant over

the file-system; choosing *Q* adequately is very important to make the proof work (see [§5.3\)](#page-20-1).

# <span id="page-20-0"></span>**5.2 The particular situation**

We introduce a few global declarations and axioms to describe our particular situation considered here. Thus we avoid excessive use of local parameters in the subsequent development.

```
context
```

```
fixes users :: uid set
 and user1 :: uid
 and user2 :: uid
 and name_1 :: nameand name2 :: name
 and name_3 :: nameand perms1 :: perms
 and perms<sub>2</sub> :: perms
assumes user_1\text{-}known: user_1 \in usersand user<sub>1</sub>-not-root: user_1 \neq 0and users-neq: user_1 \neq user_2and \textit{perms}_1-writable: Writable \in \textit{perms}_1and perms<sub>2</sub> - not-writable: Writable \notin perms<sub>2</sub>notes facts = user_1 \cdot known \ user_1 \cdot not\text{-}root \ users\text{-}negperms1-writable perms2-not-writable
```
#### **begin**

### **definition**

```
bogus =
   [Mkdir \ user_1 \ perms_1 \ [user_1, name_1],Mkdir user<sub>2</sub> perms<sub>2</sub> [user_1, name_1, name_2],Create \textit{user}_2 \textit{perms}_2 \textit{[user}_1, \textit{name}_1, \textit{name}_2, \textit{name}_3]]
```

```
definition bogus-path = [user_1, name_1, name_2]
```
The *local*.*bogus* operations are the ones that lead into the uncouth situation; *local*.*bogus-path* is the key position within the file-system where things go awry.

### <span id="page-20-1"></span>**5.3 Invariance lemmas**

The following invariant over the root file-system describes the bogus situation in an abstract manner: located at a certain *path* within the file-system is a non-empty directory that is neither owned nor writable by  $user_1$ .

#### **definition**

*invariant root path* ←→ (∃ *att dir*.

 $access\ root\ path\ user_1 \ {\} = Some\ (Env\ att\ dir) \ \land\ dir \neq Map.empty \ \land$  $user_1 \neq owner$  *att* ∧  $access\ root\ path\ user_1 \ \{Writeble\} = None)$ 

Following the general procedure (see [§5.1\)](#page-19-1) we will now establish the three key lemmas required to yield the final result.

- 1. The invariant is sufficiently strong to entail the pathological case that  $user_1$  is unable to remove the (owned) directory at [ $user_1$ ,  $name_1$ ].
- 2. The invariant does hold after having executed the *local*.*bogus* list of operations (starting with an initial file-system configuration).
- 3. The invariant is preserved by any file-system operation performed by  $user_1$  alone, without any help by other users.

As the invariant appears both as assumptions and conclusions in the course of proof, its formulation is rather critical for the whole development to work out properly. In particular, the third step is very sensitive to the invariant being either too strong or too weak. Moreover the invariant has to be sufficiently abstract, lest the proof become cluttered by confusing detail.

The first two lemmas are technically straight forward — we just have to inspect rather special cases.

```
lemma cannot-rmdir:
 assumes inv: invariant root bogus-path
   and rmdir: root - (Rmdir user_1 [user_1, name_1]) \rightarrow root'shows False
proof −
 from inv obtain file where access root bogus-path user<sub>1</sub> {} = Some file
   unfolding invariant-def by blast
 moreover
 from rmdir obtain att where access root [user_1, name_1] user_1 {} = Some (Env)
att Map.empty)
   by cases auto
 then have access root ([user<sub>1</sub>, name_1] \textcircled{a} [name_2]) user_1 {} = Map. empty name_2by (simp only: access-empty-lookup lookup-append-some) simp
 ultimately show False by (simp add: bogus-path-def)
qed
lemma
 assumes init: init users =bogus⇒ root
 shows init-invariant: invariant root bogus-path
```

```
supply eval = facts access-def init-def
```
**using** *init*

**apply** (*unfold bogus-def bogus-path-def*)

**apply** (*drule transitions-consD*, *rule transition*.*intros*,

 $(force \ simp \ add: eval) +$ ,  $(simp \ add: eval)$ ?

```
— evaluate all operations
apply (drule transitions-nilD)
   — reach final result
apply (simp add: invariant-def eval)
  — check the invariant
done
```
At last we are left with the main effort to show that the "bogosity" invariant is preserved by any file-system operation performed by  $user_1$  alone. Note that this holds for any *path* given, the particular *local*.*bogus-path* is not required here.

```
lemma preserve-invariant:
 assumes tr: root - x \rightarrow root'and inv: invariant root path
   and uid: uid-of x = user_1shows invariant root' path
proof −
 from inv obtain att dir where
     inv1: access root path user<sub>1</sub> {} = Some (Env att dir) and
     inv2: dir \neq Map. empty and
     inv3: user_1 \neq owner att and
     inv4: access root path user<sub>1</sub> {Writable} = None
   by (auto simp add: invariant-def)
 from inv1 have lookup: lookup root path = Some (Env att dir)
   by (simp only: access-empty-lookup)
 from inv1 inv3 inv4 and user1-not-root
 have not-writable: Writable \notin others att
   by (auto simp add: access-def split: option.splits)
 show ?thesis
 proof cases
   assume root' = rootwith inv show invariant root' path by (\textit{simp only:})next
   assume changed: root' \neq rootwith tr obtain opt where root': root' = update (path-of x) opt root
     by cases auto
   show ?thesis
   proof (rule prefix-cases)
     assume path-of x \parallel pathwith inv root'
     have \Lambdaperms. access root' path user<sub>1</sub> perms = access root path user<sub>1</sub> perms
      by (simp only: access-update-other)
     with inv show invariant root' path
      by (simp only: invariant-def)
   next
     assume prefix (path-of x) path
```
**then obtain** *ys* **where** *path*:  $path = path - of x \& ys$ ..

**show** *?thesis* **proof** (*cases ys*) **assume**  $ys =$ **with** *tr uid inv2 inv3 lookup changed path* **and** *user*1*-not-root* **have** *False* **by** *cases* (*auto simp add*: *access-empty-lookup dest*: *access-some-lookup*) **then show** *?thesis* **.. next fix** *z zs* **assume** *ys*:  $ys = z \# zs$ **have** *lookup root'* path = *lookup root* path **proof** − **from** *inv2 lookup path ys* **have** look: lookup root (path-of x  $\mathcal{Q}$  z  $\#$  zs) = *Some* (*Env att dir*) **by** (*simp only*:) **then obtain** *att' dir' file'* **where** *look'*: *lookup root* (*path-of x*) = *Some* (*Env att' dir'*) and  $dir'$ :  $dir' z = Some file'$  and  $file':\,lookup\,file':\,zs = Some\,(\,Env\,att\,dir)$ **by** (*blast dest*: *lookup-some-upper*) **from** *tr uid changed look' dir'* **obtain** *att''* **where**  $\textit{look}''$ :  $\textit{lookup root}'$  ( $\textit{path-of} \ x) = \textit{Some}$  ( $\textit{Env} \ at t'' \ dir'$ ) **by** *cases* (*auto simp add*: *access-empty-lookup lookup-update-some dest*: *access-some-lookup*) with  $dir'$  *file*' have *lookup root'* (*path-of*  $x \otimes z \neq zs$ ) = *Some* (*Env att dir*) **by** (*simp add*: *lookup-append-some*) **with** *look path ys* **show** *?thesis* **by** *simp* **qed** with *inv* show *invariant root'* path **by** (*simp only*: *invariant-def access-def*) **qed next assume** *strict-prefix path* (*path-of x*) **then obtain** *y ys* where *path*: *path-of*  $x = path @ y # ys$ .. **obtain**  $dir'$  where  $lookup'$ :  $lookup root' path = Some (Env att dir')$  and  $inv2$ ':  $dir' \neq Map$ *.empty* **proof** (*cases ys*) **assume**  $ys = []$ **with** *path* **have** *parent*: *path-of*  $x = path \n\textcircled{y}$  **by** *simp* **with** *tr uid inv4 changed* **obtain** *file* **where**  $root' = update (path-of x)$  (*Some file*) *root* **by** *cases auto* with *lookup parent* **have** *lookup root' path* = *Some* (*Env att* ( $dir(y \rightarrow file))$ )

```
by (simp only: update-append-some update-cons-nil-env)
     moreover have dir(y \rightarrow file) \neq Map. empty by simpultimately show ?thesis ..
   next
     fix z zs assume ys: ys = z \# zswith lookup root' path
     have lookup root' path = Some (update (y \# ys) opt (Env att dir))
       by (simp only: update-append-some)
     also obtain file' where
       update (y \# ys) opt (Env \text{ att } dir) = Env \text{ att } (dir(y \rightarrow file'))proof −
       have dir y \neq Noneproof −
        have dir y = lookup (Env att dir) [y]by (simp split: option.splits)
        also from lookup have \ldots = lookup root (path \textcircled{a} [y])
          by (simp only: lookup-append-some)
        also have \dots \neq Noneproof −
          from ys obtain us u where rev-ys: ys = us \mathcal{Q}[u]by (cases ys rule: rev-cases) simp
          with tr path
          have lookup root ((path \& [y]) \& (us \& [u])) \neq None \veelookup root ((path \ @ [y]) \ @ \ us) \neq Noneby cases (auto dest: access-some-lookup)
          then show ?thesis
            by (fastforce dest!: lookup-some-append)
        qed
        finally show ?thesis .
       qed
       with ys show ?thesis using that by auto
     qed
     also have dir(y \rightarrow file') \neq Map. empty by simpultimately show ?thesis ..
   qed
   from lookup' have inv1': access root' path user<sub>1</sub> {} = Some (Env att dir')
     by (simp only: access-empty-lookup)
   from inv3 lookup' and not-writable user<sub>1</sub>-not-root
   have access root' path user<sub>1</sub> {Writable} = None
     by (simp add: access-def)
   with inv1' inv2' inv3 show ?thesis unfolding invariant-def by blast
 qed
qed
```
**qed**

### <span id="page-25-0"></span>**5.4 Putting it all together**

The main result is now imminent, just by composing the three invariance lemmas (see [§5.3\)](#page-20-1) according the the overall procedure (see [§5.1\)](#page-19-1).

```
corollary
  assumes bogus: init users =bogus⇒ root
  shows \neg (∃ xs. (∀ x ∈ set xs. uid-of x = user<sub>1</sub>) ∧
    can-exec root (xs \mathcal{Q} [Rmdir user<sub>1</sub> [user<sub>1</sub>, name<sub>1</sub>]]))
proof −
  from cannot-rmdir init-invariant preserve-invariant
   and bogus show ?thesis by (rule general-procedure)
qed
end
```
**end**

# **References**

- <span id="page-25-6"></span>[1] G. Bauer, T. Nipkow, D. v. Oheimb, L. C. Paulson, T. M. Rasmussen, C. Tabacznyj, and M. Wenzel. The supplemental Isabelle/HOL library. [https://isabelle.in.tum.de/library/HOL/Library/document.pdf,](https://isabelle.in.tum.de/library/HOL/Library/document.pdf) 2002.
- <span id="page-25-7"></span>[2] W. Naraschewski. *Teams as Types — A Formal Treatment of Authorization in Groupware*. PhD thesis, TU München, 2001. Submitted.
- <span id="page-25-3"></span>[3] T. Nipkow, L. C. Paulson, and M. Wenzel. *Isabelle's Logics: HOL*, 2000. [https://isabelle.in.tum.de/doc/logics-HOL.pdf.](https://isabelle.in.tum.de/doc/logics-HOL.pdf)
- <span id="page-25-2"></span>[4] A. S. Tanenbaum. *Modern Operating Systems*. Prentice-Hall, 1992.
- <span id="page-25-8"></span>[5] L. Torvalds et al. The Linux kernel archives. [http://www.kernel.org.](http://www.kernel.org)
- <span id="page-25-1"></span>[6] The Unix heritage society. [http://minnie.cs.adfa.edu.au/TUHS/.](http://minnie.cs.adfa.edu.au/TUHS/)
- <span id="page-25-4"></span>[7] M. Wenzel. Isar — a generic interpretative approach to readable formal proof documents. In Y. Bertot, G. Dowek, A. Hirschowitz, C. Paulin, and L. Thery, editors, *Theorem Proving in Higher Order Logics: TPHOLs '99*, volume 1690 of *LNCS*, 1999.
- <span id="page-25-5"></span>[8] M. Wenzel. *The Isabelle/Isar Reference Manual*, 2002. [https://isabelle.](https://isabelle.in.tum.de/doc/isar-ref.pdf) [in.tum.de/doc/isar-ref.pdf.](https://isabelle.in.tum.de/doc/isar-ref.pdf)